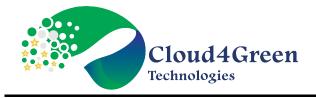

# **Python Certification**

# **Chapter 1: Python Basics**

- 1. Introduction to Python Language
- 2. Python installation Windows, Mac & Linux distribution for Anaconda Python
- 3. Data types in Python
- 4. Variables, Operators (Arithmetic, Comparison and logical), and input/output, comments
- 5. Decision Making- if else, if-elif-else, Looping- while, for, break and continue statement and range function
- 6. String Objects- inbuilt methods, splitting and joining strings, format functions
- 7. Hands-On-Exercises

#### **Chapter 2: Python Data Structures**

- 1. List and its Operations
- 2. Tuple and its Operations
- 3. Set and its Operations
- 4. Dictionaries and its Operations
- 5. Python Arrays
- 6. Data comprehension
- 7. Hands-On-Exercises

## **Chapter 3: Python Functions**

- 1. Introduction to Functions, def keyword, function call, function arguments, return types
- 2. Recursion
- 3. \*args and \*\*kwargs in Python, Tuple Unpacking
- 4. Lambda Expressions, Map, and Filter Functions
- 5. Nested Statements and Scope
- 6. Hands-On-Exercises

## Chapter 4: Python Decorators, Generators, and iterators

1. Hands-On-Exercises

## **Chapter 5: OOP concepts in Python**

- 1. Introduction and Pillars of OOP's, Attributes and Class Keyword, Class Object Attributes and Methods
- 2. Objects and Constructors
- 3. Inheritance, Polymorphism, Encapsulation and Abstraction
- 4. Special Methods
- 5. Hands-On-Exercises

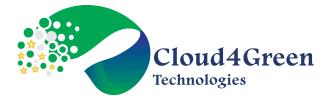

## **Chapter 6: Files**

- 1. Working with Files
- 2. Reading and writing files, buffered read and write and other file methods
- 3. Logging and Debugger
- 4. Hands-On-Exercises

## Chapter 7: Modules and Packages, Errors, and Exceptions Handling

- 1. Pip Install and PyPi, Modules and Packages, \_\_name\_\_ and "\_\_main\_\_"
- 2. Errors and Exception Handling- Try, except and finally
- 3. Pylint Overview
- 4. Running tests with the Unittest Library
- 5. Hands-On-Exercises

# **Chapter 8: Collections**

- 1. namedtuple()
- 2. deque
- 3. ChainMap
- 4. Counter
- 5. OrderedDict
- 6. defaultdict
- 7. UserDict
- 8. UserList
- 9. UserString
- 10. Hands-On-Exercises

## **Chapter 9: SQL Database Access**

- 1. SQL Database management
- 2. Basics of SQL
- 3. Clause and condition
- 4. Writing SQL queries
- 5. Joins
- 6. Hands On Project Car Rental System (Database creation and querying with MySQL)

## Chapter 10: Writing GUI's in Python (Tkinter)

- 1. Introduction, Components and Events, An Example GUI
- 2. The root Component
- 3. Adding a Button, Entry Widgets, Text Widgets, Check buttons
- 4. Hands on Project Car Rental System (UI creation and database connectivity created earlier)

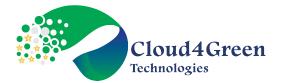

## **Chapter 11: Network Programming**

- 1. Introduction
- 2. A Daytime Server
- 3. Clients and Servers
- 4. The Client Program
- 5. The Server Program
- 6. Hands On Project Chat Application (Without UI, only terminal based)

## **Chapter 12: Date and Time**

- 1. Sleep
- 2. Program execution time
- 3. more methods on date/time
- 4. Hands On Project Digital and Analog Clock (Tkinter and datetime)

#### **Chapter 13: Regular Expression**

- 1. Split, Working with special characters, date, emails
- 2. Quantifiers
- 3. Match and find all, character sequence and substitute
- 4. Search method
- 5. Hands On Project Application to check the strong password checker (Tkinter)

## **Chapter 14: Threads ESSENTIAL**

- 1. Class and threads
- 2. Multi-threading
- 3. Synchronization
- 4. Treads Life cycle
- 5. use cases
- 6. Hands On Exercises- Square and Cube, checking the time consumed by each thread etc.

## **Chapter 15: Other topics**

- 1. Frozen set
- 2. Type Hinting
- 3. any() and all()
- 4. yapf and pylint
- 5. Specialized Sorts
- 6. Project integration with Versions Control Systems Git, SVN etc.
- 7. Image Processing Conversion to different image types
- 8. PDFs with python
- 9. Sending emails with smtplib and mailgun
- 10. SMS updates with python and sinch
- 11. Hands On Project Car Rental System with updates via SMS and Mails